## vinculin binding

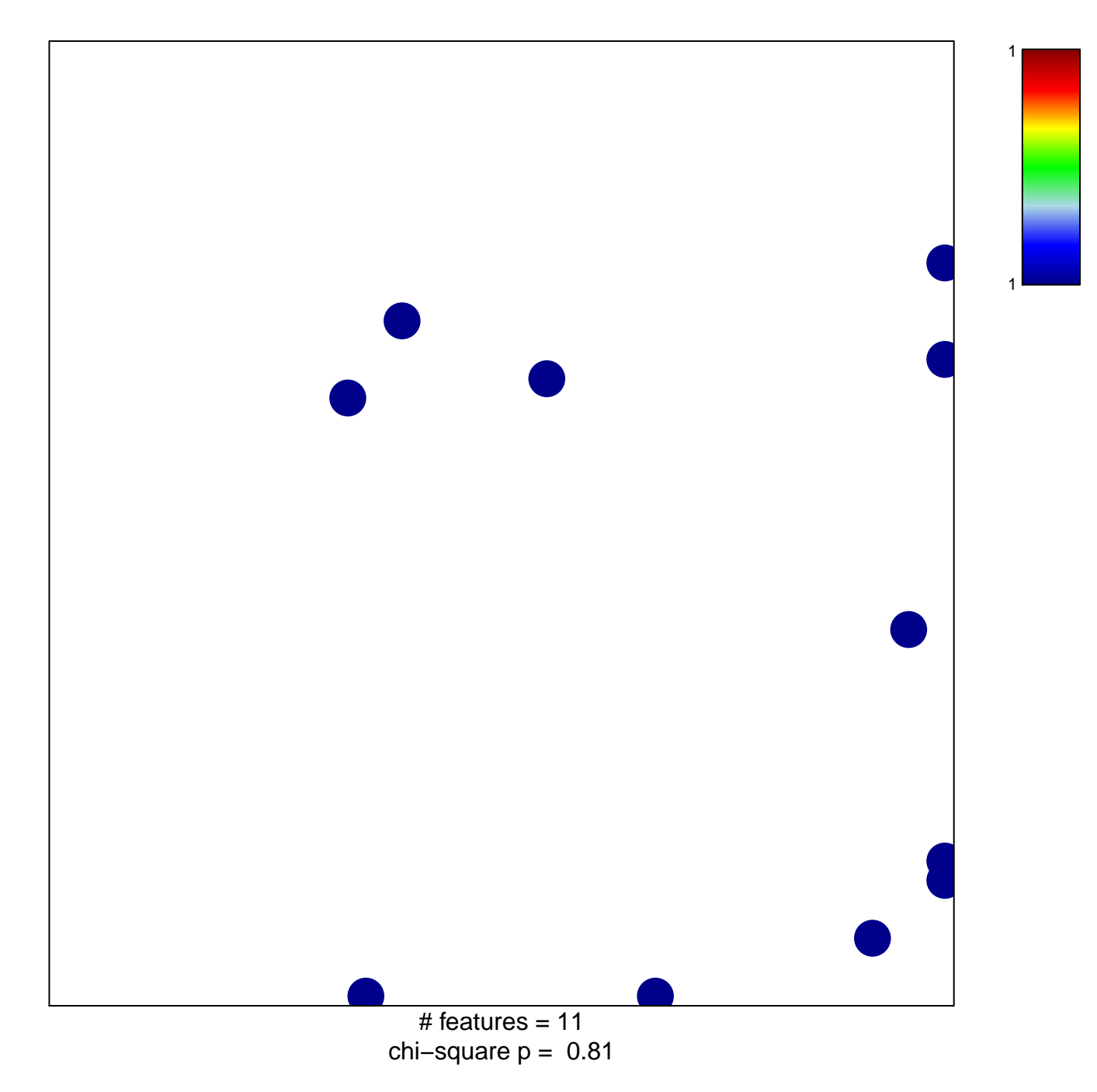

## **vinculin binding**

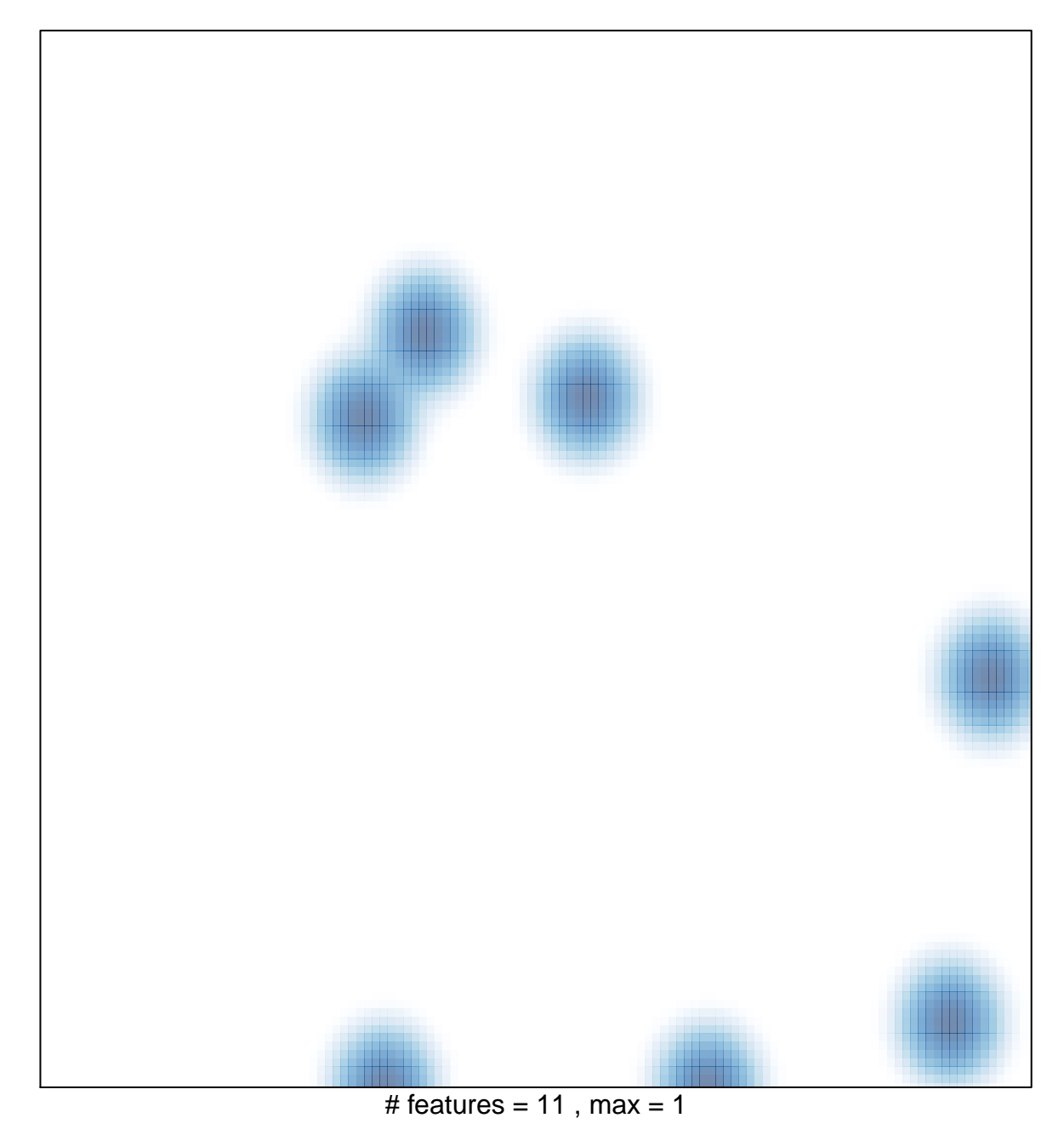